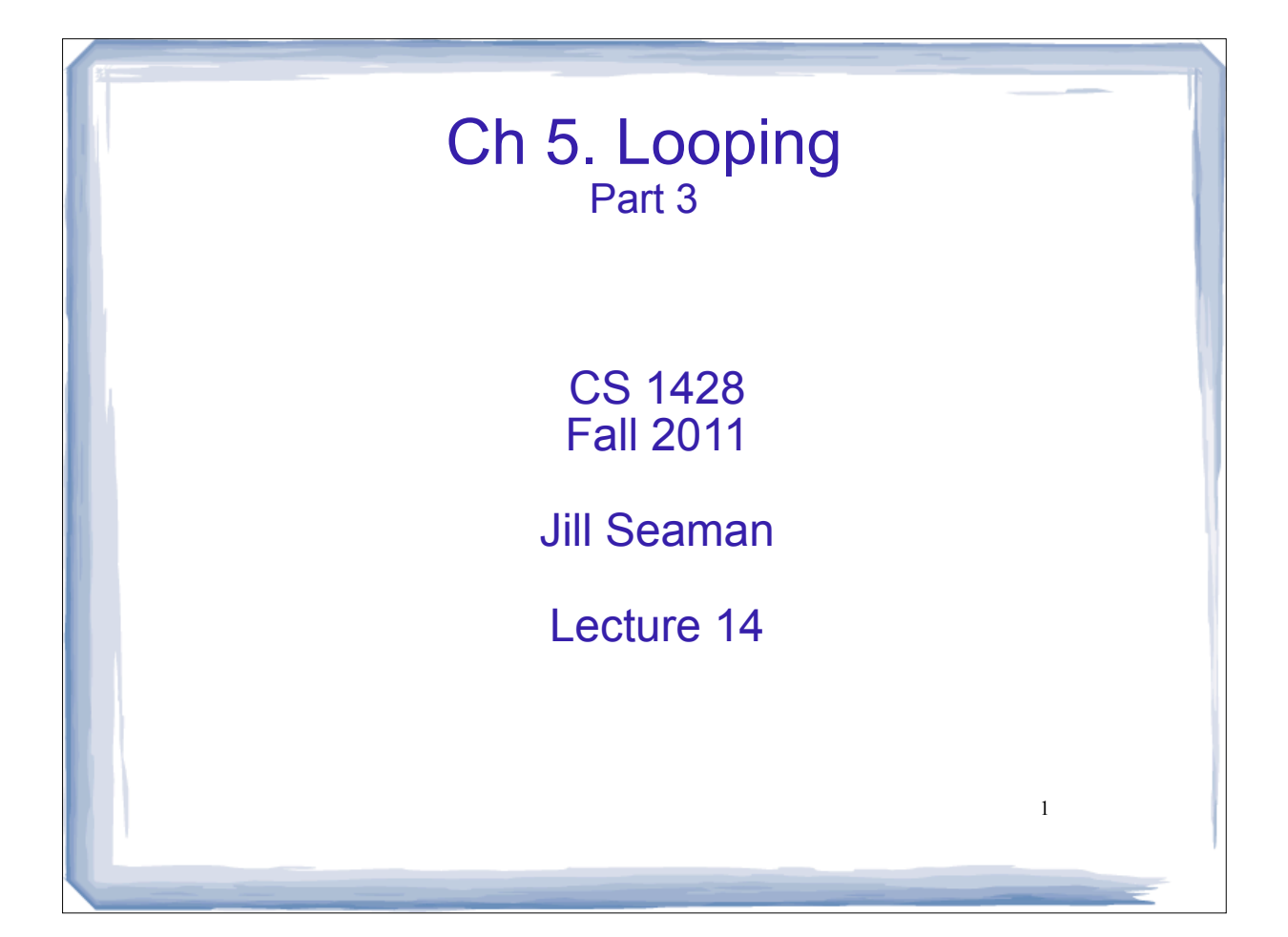

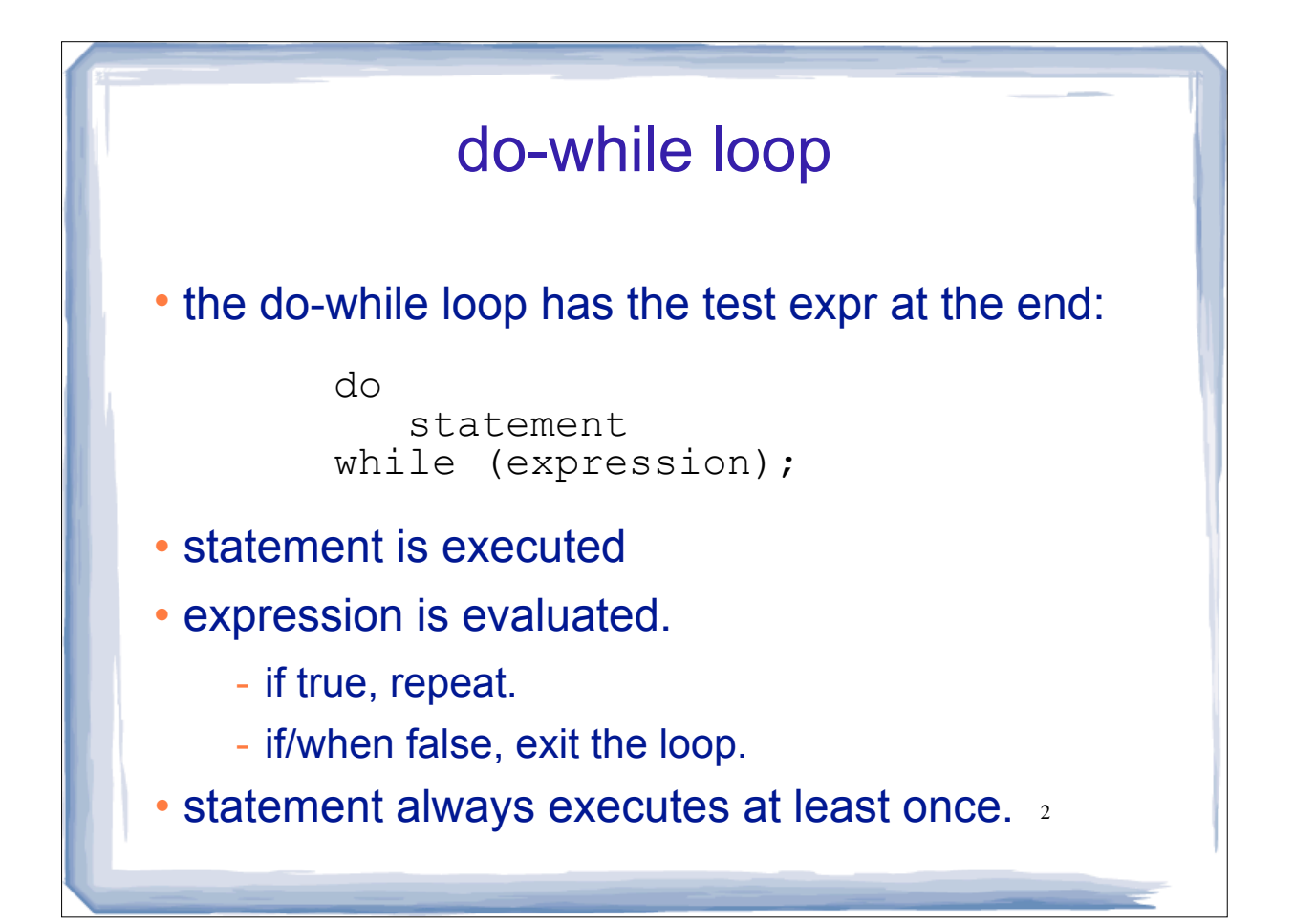

# do while example

#### Example:

```
int number = 1;
do
{
   cout << "Student" << number << endl;
   number++;
} while (number \leq 3);
```

```
cout << "Done" << endl;
```
### Output:

Student1 Student2 Student3 Done

# 4 Watch out What is output? The body (statement) of the do-while is ALWAYS executed at least once, even if the test expression is false from the beginning. int  $x = 10$ ; do { cout << "Student" << x << endl; x++; } while  $(x \leq 3)$ ; cout << "Done!" << endl;

3

## do-while for asking user to repeat

```
double cel, fahr;
char repeat;
do {
    cout << "Enter the temp in celsius: " << endl;
    cin >> cel;
fahr = 9.0/5.0*cel + 32; cout << "Fahrenheit: " << fahr << endl;
   cout << "Do you want to convert another temperature (Y/N)? ";
    cin >> repeat;
} while(repeat == \gamma' || repeat == \gamma');
```
5

#### • Output:

 $\bullet$ 

```
Enter the temp in celsius: 
\OmegaFahrenheit: 32
Do you want to convert another temperature (Y/N)? y
Enter the temp in celsius: 
33.3
Fahrenheit: 91.94
Do you want to convert another temperature (Y/N)? n
```
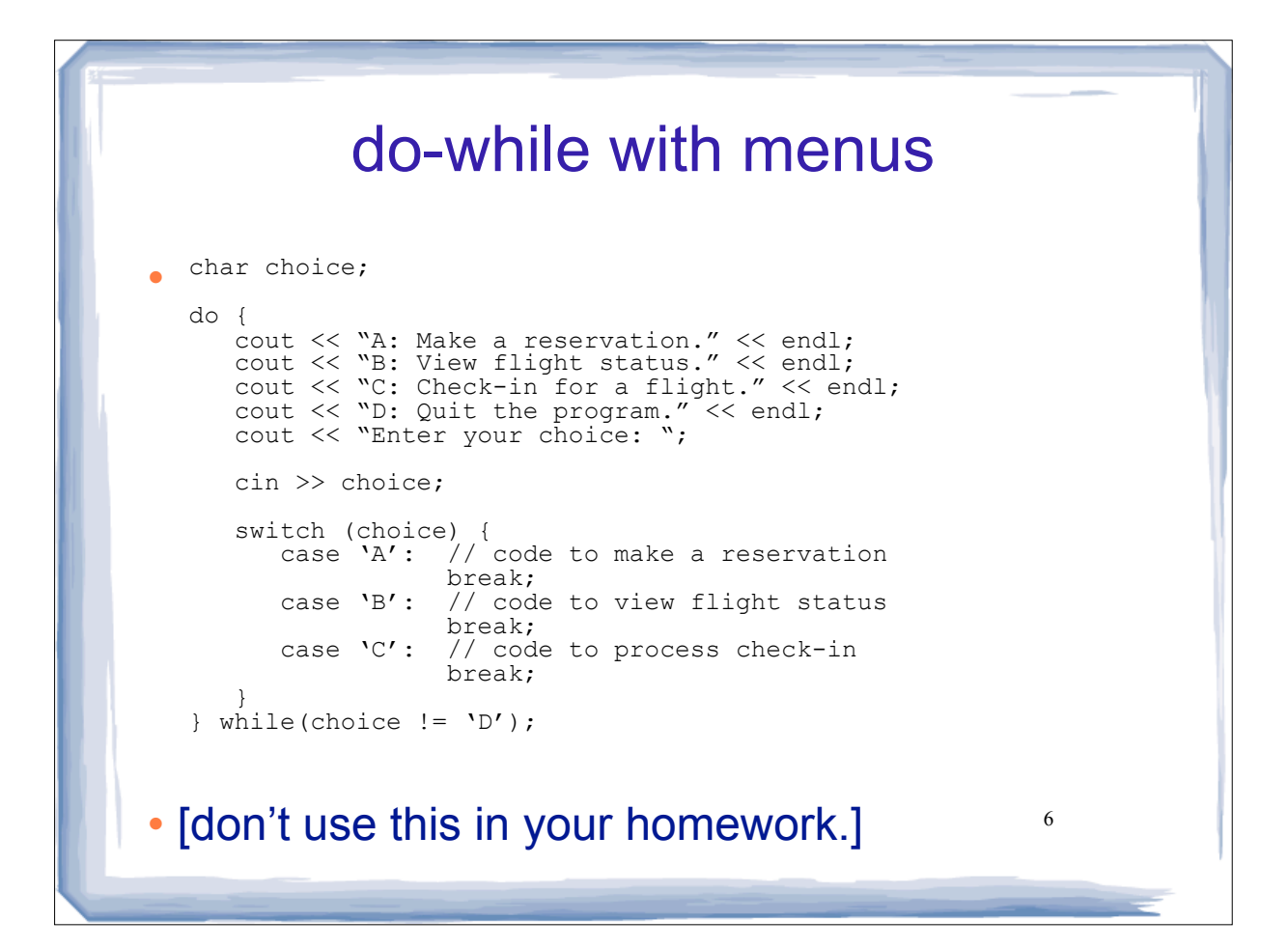

# Keeping a running total

## Example:

```
7
int days;
float total = 0.0; //Accumulator
cout << "How many days did you run? ";
cin >> days;
for (int i = 1; i \leq diag; i++){
    float miles;
   cout << "Enter the miles for day " << i << ": ";
   cin >> miles;
    total = total + miles;
} 
cout << "Total miles run: " << total << endl;
```
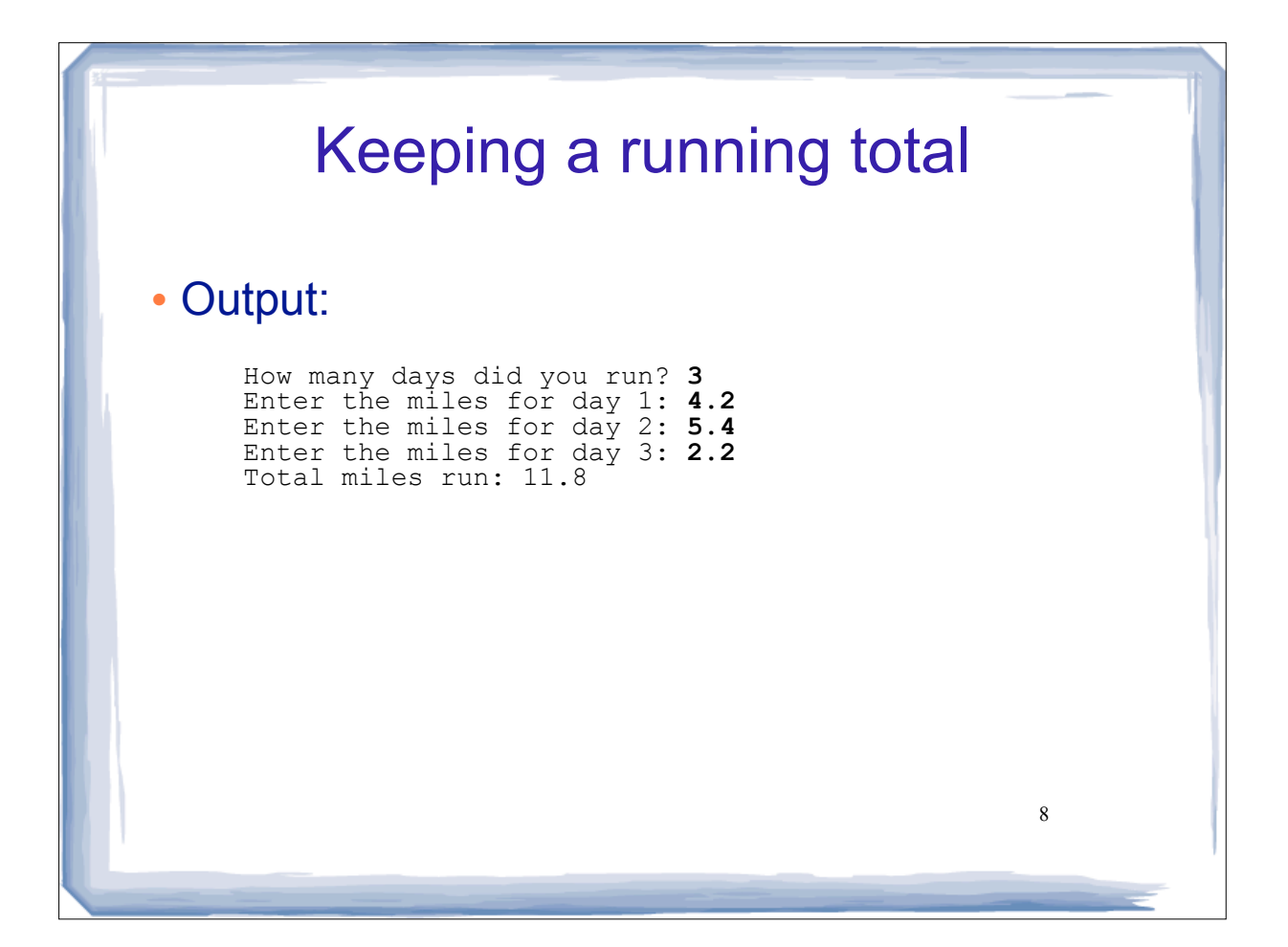

## 9 Sentinal controlled loop Use a special value to signify end of the data: float total =  $0.0$ ; //Accumulator float miles; cout << "Enter the miles you ran each day, "; cout  $\lt\lt$  "one number per line.\n"; cout  $\lt\lt$  "Then enter  $-1$  when finished. \n"; cin >> miles; while (miles  $!= -1$ ) {  $total = total + miles;$  cin >> miles; } cout << "Total miles run: " << total << endl;

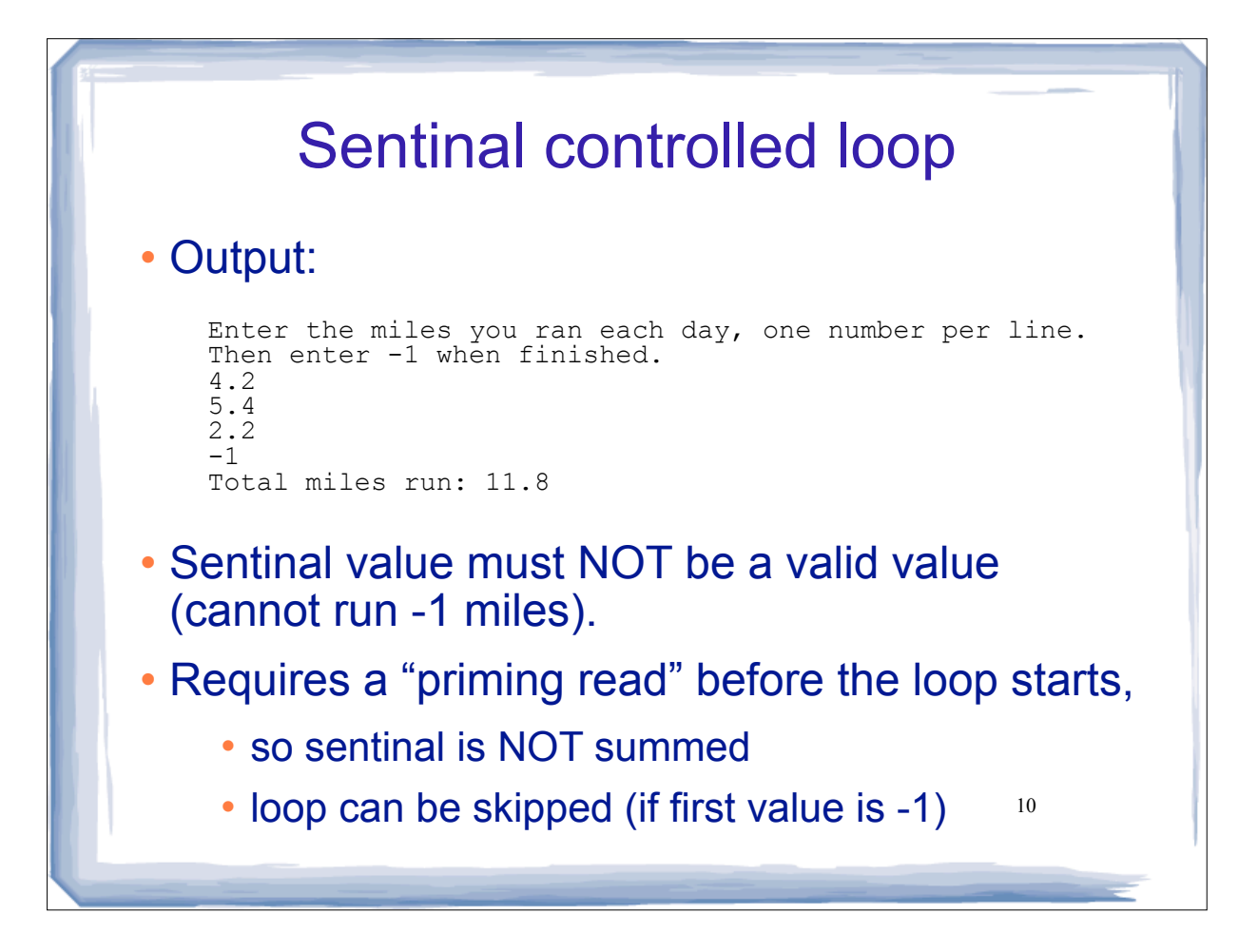